**Find And Replace Multiple Files Crack Free Download [April-2022]**

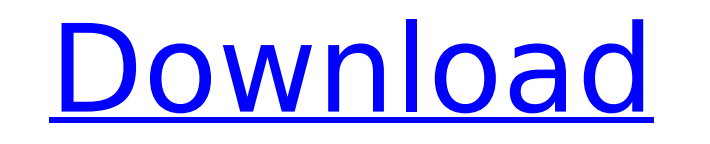

#### **Find And Replace Multiple Files Crack+ With Full Keygen Free Download [Updated]**

Speed up your work while decreasing the time you spend editing... Find And Replace Multiple Files is powerful enough to search and replace text, word, characters or any chosen strings in the open files on your PC. Besides to easily replace text in Microsoft Word documents, Excel files, Internet Explorer favorites, C++ classes, and even to replace any other target strings in the files. It also enables you to replace specific words in multipl like read-only, hidden, system, compressed files in any version of Windows. Search for and replace text in any files while preserving file attributes and exclusions. Find and replace text in Microsoft Word files, Internet target strings in the files. Search and replace text in many text files at the same time: accelerate your work while decreasing the time you spend editing... Enables the user to control the results of the search by using " text. Preview each file before and after the search and replace. Optionally, run the tool with administrative privileges in order to avoid file permissions errors. Create backups for modified files and log the status of th time you spend editing... Find And Replace Multiple Files is powerful enough to search and replace text, word, characters or any chosen strings in the open files on your PC. Besides searching text in files, Find And Replac documents, Excel files, Internet Explorer favorites, C++ classes, and even to replace any other target strings in the files. It also enables you to replace specific words in multiple files. Features: Search for and replace compressed files in any version of Windows. Search for and replace text in any files while preserving file attributes and exclusions. Find and replace text in Microsoft Word files, Internet Explorer favorites, Excel files, and replace text in many text files at the same time: accelerate your work while decreasing the time you spend editing... Enables the user to control

### **Find And Replace Multiple Files**

If you frequently work with numerous text documents, it's better to resort to a software solution dedicated to finding and replacing text across multiple files at the same time instead of having to manually open each doc t Replace Multiple Files With Keygen. Having a name that perfectly sums up its purpose, the tool is made for Windows users who wish to effortlessly replace strings of characters within many files simultaneously. Easily find setup operation, you come face to face with a simple window with an intuitive layout, where all options are visible. There are no complex configuration settings provided by Find And Replace Multiple Files Crack Keygen. How to avoid any file permission errors. To get started, you can can create a list of text documents that you want to take into account when finding and replacing text. Only files with the txt extension are supported. In the n characters you are looking for, along with the item for substitution. Case sensitive and file backups The software program is not case sensitive by default, but you can enable this option if necessary. What's more, you can Once the task is done, Find And Replace Multiple Files reveals the number of searched files, along with files where items were found and replaced. You can also check out a log file with the program's activity as well as sa Replace Multiple Files may not have rich options and configuration settings, but it offers a simple and straightforward solution for finding and replacing text across multiple documents in bulk. How to download and install been looking for when you're looking for a solution to search and replace text across multiple text documents at once. Find And Replace Multiple Files is a software solution built with Windows 10 operating system that may to search and replace text across multiple text documents at once. Find And Replace Multiple Files comes with a simple and intuitive user interface and may well be the tool you've been looking for when you're looking for a once. How do I install Find And Replace Multiple Files 3a67dffeec

### **Find And Replace Multiple Files**

Find And Replace Multiple Files is a Windows utility that helps you replace a specified phrase or word with a different word throughout multiple text files at once. The software offers to save the source documents, a log f Multiple Files for free at Softonic. cubyxs.com is a blog about the computer and software. Here are technology news, reviews and how-to tips about computers, software and gadgets. I'm a computer science student with experi books in my spare time. For advertising & sponsorship contact Alex Chin at alex.chin@cubyxs.com.Q: Does having out-of-body experiences affect one's artistic and other creative abilities? Do you find that having out-of-body can. In this video a physicist, Dr. Brian Cox explains how and why. A: I've always found that things which are considered scientifically unlikely can have real world impacts on reality, so it's hard to say whether or not a that they affect people's perceptions, but I also think they are often a result of delusional thinking. However, people have been doing this sort of thing for over a century, so I'm willing to entertain the possibility tha actually hallucinations caused by brain damage. I tend to think that if the theory is correct then OBEs would likely be a rare but quite specific kind of brain damage, though. I'm not sure if the evidence would rule that o Covered Bridge Ambulance Brigade. Read: Free kitchen equipment for Local Food Pantry "I'm thankful for the community support for the ambulance during times when we need it most," said Cole. The ambulance brigade was founde Stearns counties. Here is the story from our partners at WBZ TV10 An anonymous donor from New Rochelle has pledged \$10,000 to buy a custom kitchen for the Covered Bridge Ambulance Brigade.

# **What's New In?**

Save the list of source files to a file. Find and replace multiple files Find And Replace Multiple Files Feedback: Read the help files to configure the options. The download link for Find And Replace Multiple Files is give replace the phrase TEXTFREN in your Word, HTML, PowerShell, and more files in bulk. Find and replace Google Fonts for Windows Universal apps Everyone is always looking for a way to make their apps and websites more profess If you have tried using the Google Fonts and found out that your app or webpage wasn't able to use that particular font due to the licensing issues, then you can really consider yourself lucky as there is a way to find and licensing issues Google has released the exact list of fonts for Windows Universal app development. These fonts are not usually available for web apps. Once you have downloaded the list of fonts you need, then you will hav Windows Universal apps with just a few lines of codes. Finding and replacing Google fonts for Windows Universal apps Google Fonts can sometimes bring licensing issues to your Windows Universal apps. There are a couple of w and install all the fonts you need in advance. What this does is that it lets you turn into the right person to use those fonts for your Windows Universal apps. The second way is to use the Find and Replace Google Fonts fo easy and safe. What is Find and Replace Google Fonts for Windows Universal Apps? Simply put, Find and Replace Google Fonts for Windows Universal Apps is a third-party program that you can use to get rid of any licensing is Universal app. What this app does is that it let you search and find the fonts that you want to use in your Windows Universal apps. Once you have the fonts that you need, you can make use of them right away by referring to can download the app form the given link on the

# **System Requirements:**

Supported video cards (PCI-e or AGP 4x): Supported video cards (PCI-e or AGP 8x): NVIDIA GeForce GTS GeForce FX 5900 GT GeForce 6800 GS GeForce 6800 GT GeForce 6800 SE GeForce 6800 LE GeForce 6800 Ultra LE GeForce 6800 GT 6800

<https://nimalanisanta.shop/epson-stylus-cx3200-status-monitor-crack-with-product-key-download-pc-windows-final-2022/> <https://coutureforthebride.com/wp-content/uploads/2022/07/charappo.pdf> [https://thetraditionaltoyboxcompany.com/wp-content/uploads/2022/07/Slide\\_Linker\\_Crack\\_Keygen\\_For\\_LifeTime\\_Free\\_Download\\_PCWindows.pdf](https://thetraditionaltoyboxcompany.com/wp-content/uploads/2022/07/Slide_Linker_Crack_Keygen_For_LifeTime_Free_Download_PCWindows.pdf) [https://vamaveche2mai.ro/wp-content/uploads/2022/07/Crown\\_Pc\\_Suite\\_Product\\_Key\\_Download.pdf](https://vamaveche2mai.ro/wp-content/uploads/2022/07/Crown_Pc_Suite_Product_Key_Download.pdf) <http://iconnmedia.com/brightness-darkness-to-alpha-with-full-keygen-free-download-latest-2022/> <http://elstar.ir/2022/07/08/guildftpd-crack-free-april-2022/> <https://cambodiaonlinemarket.com/wp-content/uploads/2022/07/fatalee.pdf> <https://www.luckyanimals.it/lorem-and-more-for-dreamweaver-crack/> [https://factspt.org/wp-content/uploads/2022/07/Delete\\_Start\\_Programs\\_Shortcut\\_Entries\\_Software.pdf](https://factspt.org/wp-content/uploads/2022/07/Delete_Start_Programs_Shortcut_Entries_Software.pdf) <https://lexcliq.com/dbxconv-product-key/> <https://www.arredocasabari.it/wp-content/uploads/2022/07/blasard-1.pdf> <https://merryquant.com/uninstall-cleaner-full-product-key/> <https://cambodiaonlinemarket.com/swix-crack-download-win-mac-april-2022/> <https://rebon.com.co/wp-content/uploads/2022/07/hasawen-3.pdf> <https://shalamonduke.com/photo-optimizer-crack-with-product-key/> <https://www.jatjagran.com/wp-content/uploads/mythsch.pdf> <https://www.divinejoyyoga.com/wp-content/uploads/2022/07/yolkass.pdf> <https://mauiwear.com/alarm-wiz-crack-activation-free-download-for-pc/> <https://xchangemkt.com/wp-content/uploads/2022/07/garull.pdf> <https://solaceforwomen.com/foundstone-creddigger-crack/>